# Описание регистров обмена данными по протоколу Dibus для УДПБ-100 ( БС-32 + БДПБ-100С)

Автор: Семенчук Евгений Сергеевич; Стец Александр Александрович Соответствует ПО, начиная с версии 2.00.1110 Дата последней модификации 21.06.2011 10:27

Данные опрашиваются по индексам [1].

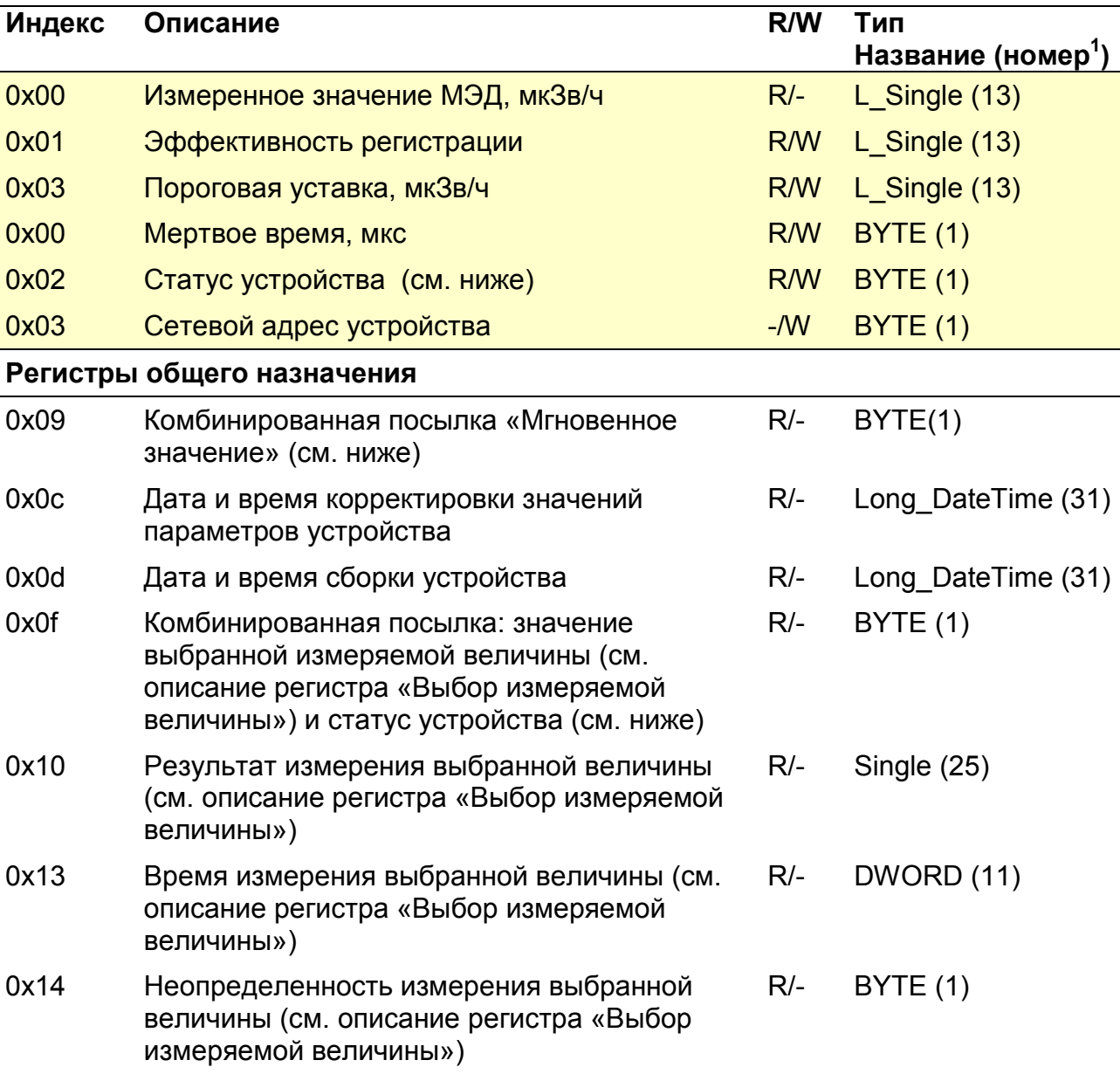

Таблица 1. Данные для записи и чтения в/из устройства

 $\overline{a}$ 1 Название типа и его номер взяты из таблицы 1.3.1 Типы данных [1]

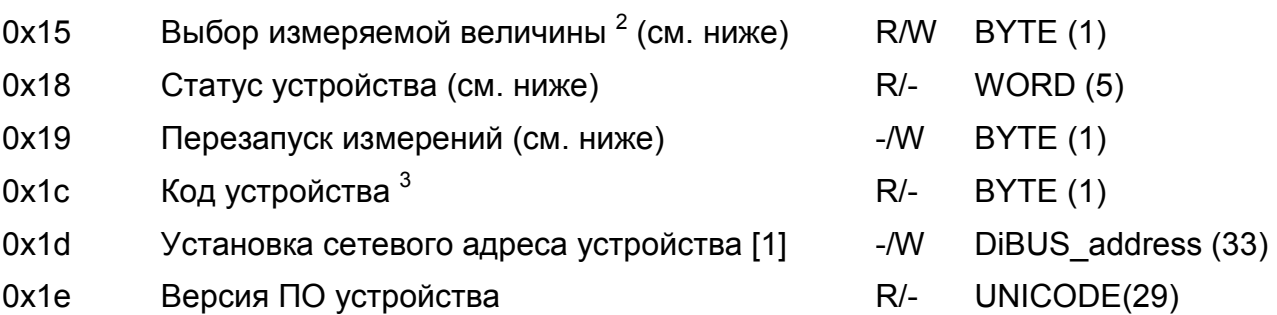

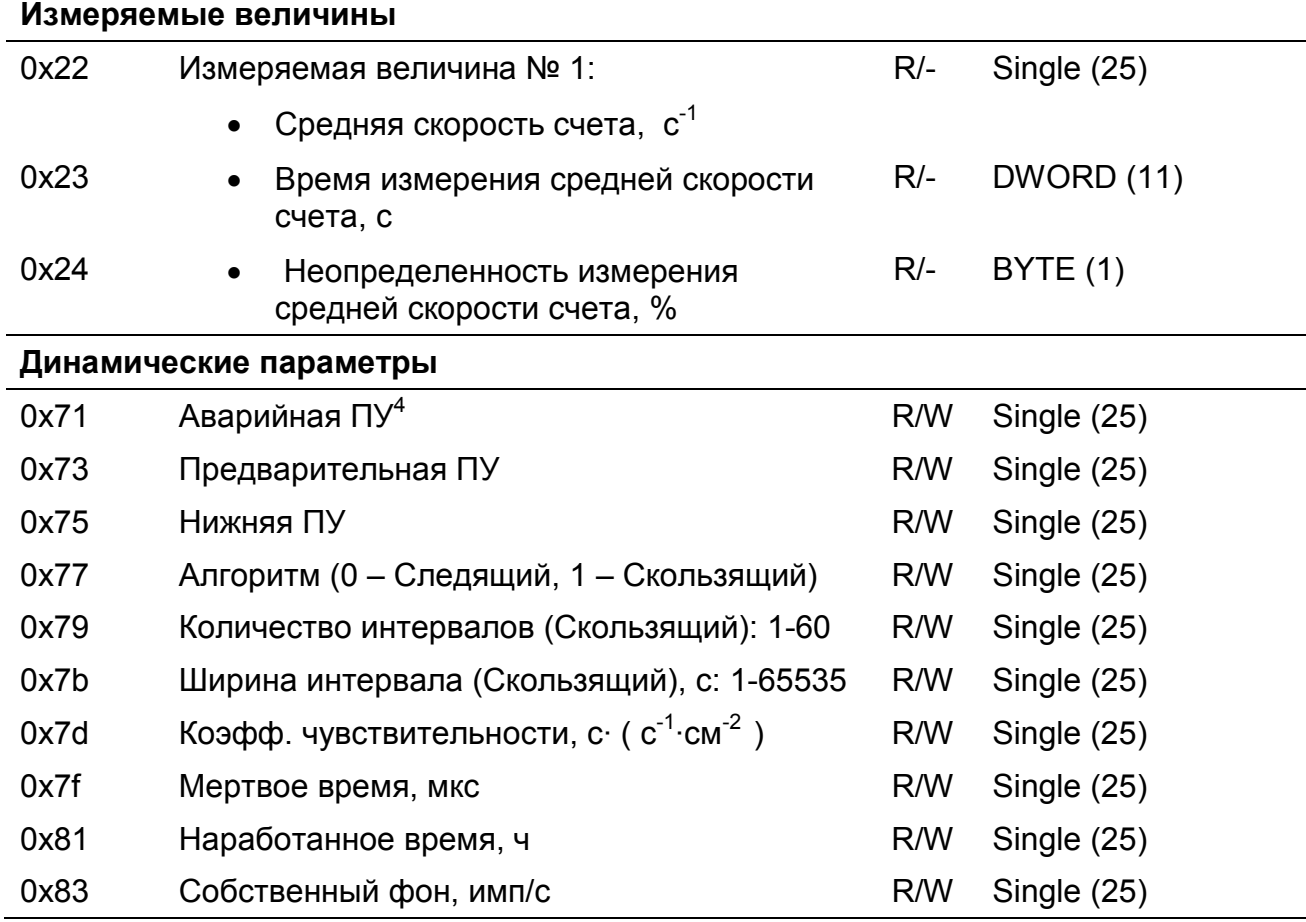

# Выбор измеряемой величины

 $\overline{a}$ 

Регистр 0x15 позволяет выбрать измеряемую величину по умолчанию. Значение измеряемой величины по умолчанию используется регистрами:

«Мгновенное значение» - 0x09;

«Комбинированная посылка: результат измерения выбранной величины» - 0x0f;

«Результат измерения выбранной величины» - 0x10;

«Время измерения выбранной величины» - 0x13;

«Неопределенность измерения выбранной величины» - 0x14.

<sup>2</sup> Допустимые значения регистра «Выбор измеряемой величины» для данного устройства 1

<sup>3</sup> Задается предприятием изготовителем. Код данного устройства 72

<sup>4</sup> Размерность пороговых уставок соответствует размерности выбранной измеряемой величины по умолчанию.

## Перезапуск измерений

Регистр 0х19 используется для перезапуска измерения по N-ой измеряемой величине (см. Таблица 1, раздел Измеряемая величина). Перечень значений, записываемых в данный регистр, представлен в таблице «Значения, записываемые в регистр 0х19».

Таблица 2. Значения, записываемые в регистр 0х19

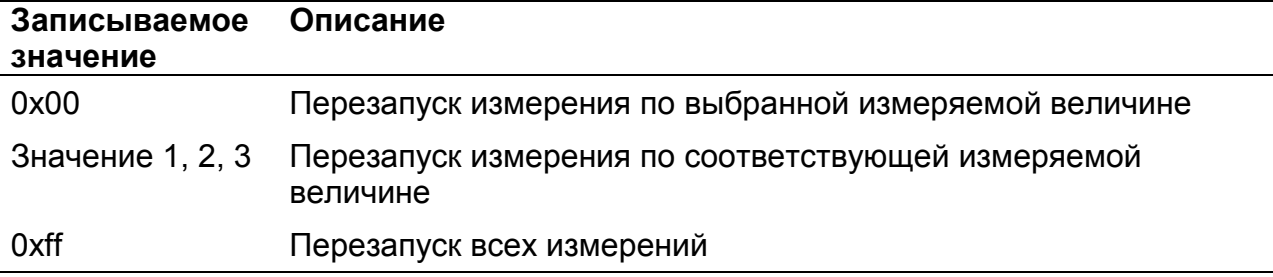

## Статус (состояние прибора)

#### Устаревший регистр

Устаревший регистр (индекс 0х02, тип данных BYTE(1)), который может быть использован для определения состояния устройства. Коды возможных состояний и расшифровка приведены ниже (Таблица 3).

Таблица 3. Коды состояний устройства в регистре с индексом 0х02 тип данных BYTE(1)

| Код состояния | Расшифровка        |
|---------------|--------------------|
| 00            | Блок в порядке     |
| -01           | Блок неисправен    |
| 08            | Короткое замыкание |

#### Регистр статуса (индекс 0х18)

Регистр статуса (регистр с индексом 0x18), используется для обозначения состояния устройства (Рисунок 1). Каждое сообщение регистра статуса имеет свой приоритет (Таблица 4). Приоритеты сообщений по возрастанию степени важности: «Сообщение», «Ошибка», «Тревога». Нормальному состоянию устройства соответствует значение 0x0000.

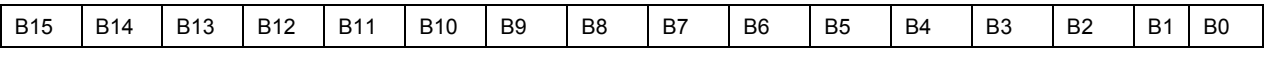

Рисунок 1. Регистр статуса 0x18

Таблица 4. Описание флагов регистра статуса 0x18

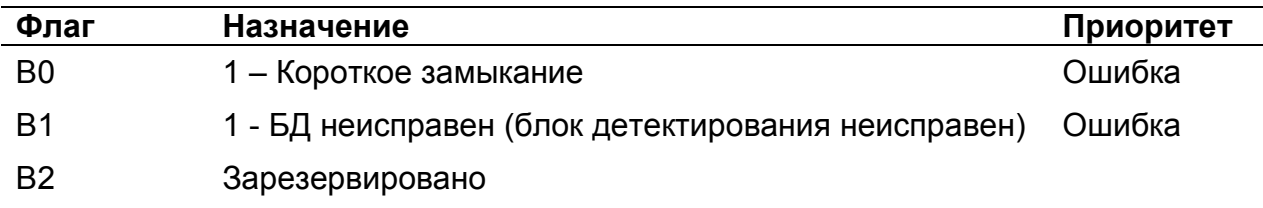

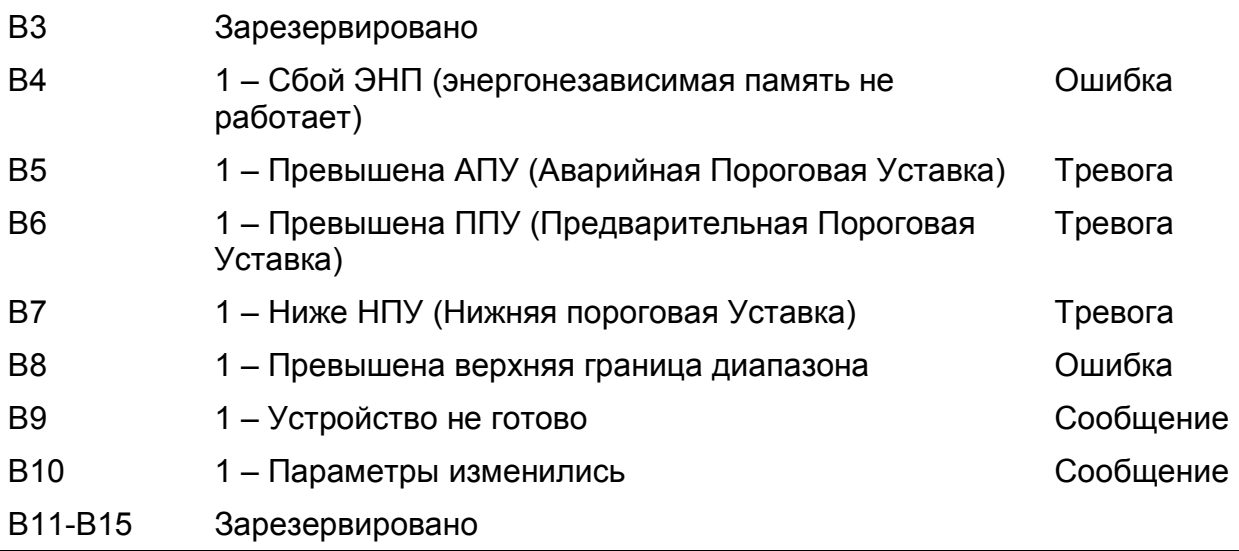

## Регистр «Мгновенное значение» выбранной измеряемой величины

Блок данных пакета состоит из набора байт. Структура блока данных представлена на рисунке 2.

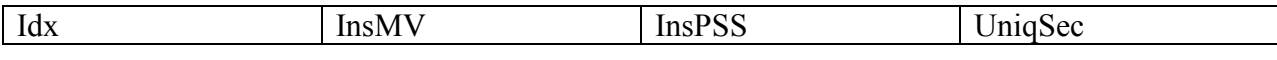

Рисунок 2. Структура блока данных регистра «Мгновенное значение»

#### Обозначения:

Idx - индекс регистра = 0x09, 1 байт, тип данных BYTE(1);

InsMV – результат измерения выбранной измеряемой величины, 4 байта, тип данных Single (25) (см. описание регистра «Выбор измеряемой величины»), рассчитанное по данным UniqSec-й секунды;

InsPSS – количество импульсов, полученное за UniqSec-ю секунду, 4 байта, тип данных Single (25);

UniqSec - идентификатор уникальности (меняется 1 раз в секунду), 4 байта, тип данных DWORD (11).

#### Примеры пакетов

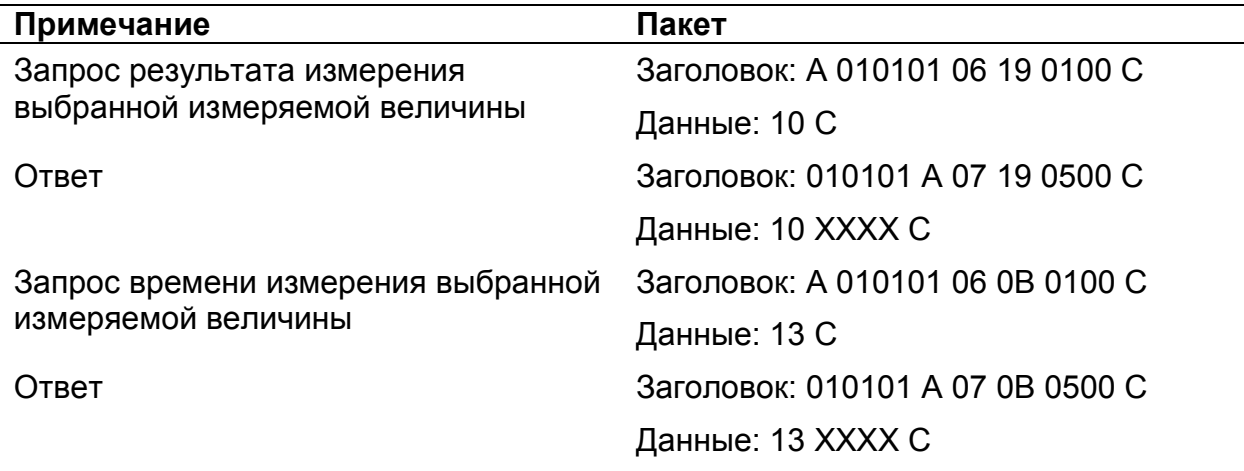

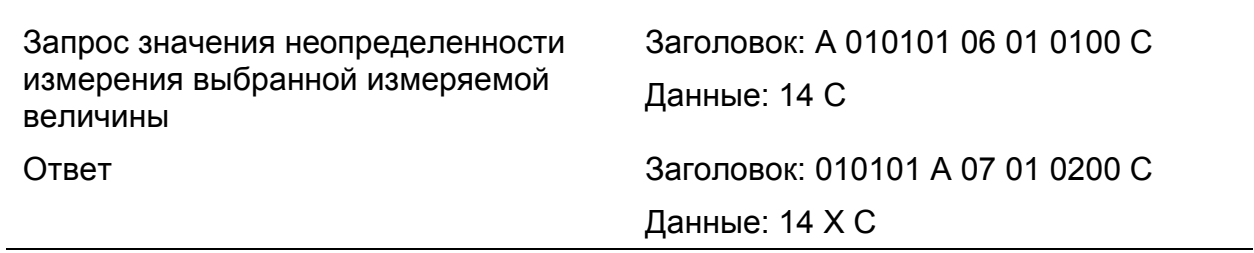

Где А – 3 байта адреса устройства, X – байты передаваемых значений, C – четыре байта контрольной суммы.

# Список использованной литературы

1. Протокол обмена информацией в инструментальных сетях (DiBUS). Ревизия 10. НПП Доза, М., 2005.